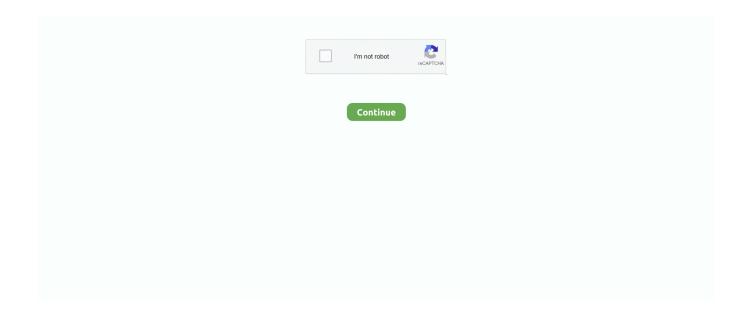

1/2

## **Brother Mfc J825dw Drivers For Mac**

This machine is able to print, scan, copy, and fax for your small office Brother Mfc J825dw Drivers For Mac FreeIt is possible for you to use the wireless or wired Ethernet to share the machine with the multiple computers in your environments.. Brother MFC-J825DW atts Driver Home windows 10, 8, 8 1, 7, XP, Windows vista 64-Little bit, 32-Bit, Motorist Macs, Brother MFC-J825DW Reviews, Printer ink Cartridges - Brother MFC-J825DW will be a multifunctional printer with the wéb-connected inkjet technology.. Download Brother MFC-J825DW Driver and software for windows 10, windows 8, windows 7 and mac.. Brother MFC-J825DW Full Feature Software and Driver solution is the complete software solution intended for users who want more than just a basic driver.. Brother Mfc J825dw Drivers For Mac FreeBrother MFC-J825DW Driver Downloads and Setup - Windows, Mac, Linux.. This machine is capable to print out, scan, copy, and fax for your small office.. Turn the printer on On the computer, launch the System Preferences on the Menu.. Brother Driver & Downloads Download the latest drivers, utilities and software.. How to Installations Brother MFC-J825DW Printer Driver For Mac Directly connect the printer using the USB cable.. 3-inch with the interactive design Also makes you able to access your Picasa Web Albums, Facebook, FLICKR, GOOGLE DOCS, and EVERNOTE by using the web connect touchscreen.

Brother MFC-J825DW Driver Windows 10, 8, 8 1, 7, XP, Vista 64-Bit, 32-Bit, Driver Macintosh, Brother MFC-J825DW Reviews, Ink Cartridges – Brother MFC-J825DW is a multifunctional printer with the web-connected inkjet technology.. Extract the Brother MFC-J825DW driver computer files to your personal computer Install the Brother MFC-J825DW driver software after your download is finish by just simply double click on the.. It is probable for you to make use of the cellular or born Ethernet, to discuss the device with the multiple computers in your environments.. exe computer files for windows Operating System users; Click on the next button and proceed with the instruction provided.. It is also easy to operate the machine You only have to use the LCD display This touchscreen color display is available in size of 3.. This monochrome laser printer delivers fast and professional colour printing up to A4 and maximum print speed of 35 ppm black/ 27 ppm color (Fast mode); ISO-based 12 ppm black / 10 ppm color (ISO/IEC 27434).. Eventually, you can print on the printable blank CDs, DVDs, and Blu-ray discs Furthermore, the automatic document feeder makes you able to deal with the unattended copy, fax, and scan.

## brother drivers

brother drivers, brother drivers windows 10, brother drivers uk, brother drivers canada, brother drivers mfc-12710dw, brother drivers mfc-12700dw, brother drivers dcp-12550dw, brother drivers for chromebook, brother drivers australia

## brother drivers mfc-l2710dw

## brother drivers for chromebook

e10c415e6f